$<<3DSMAX$   $>>$ 

 $<<$  3DS MAX  $>>$ 

, tushu007.com

- 13 ISBN 9787302162995
- 10 ISBN 7302162999

出版时间:2007-12

页数:186

PDF

更多资源请访问:http://www.tushu007.com

## , tushu007.com

## $<<3DSMAX$   $>>$

 $\mathcal{L}$  , and  $\mathcal{L}$  , and  $\mathcal{L}$  , and  $\mathcal{L}$  , and  $\mathcal{L}$  , and  $\mathcal{L}$  , and  $\mathcal{L}$  , and  $\mathcal{L}$ 

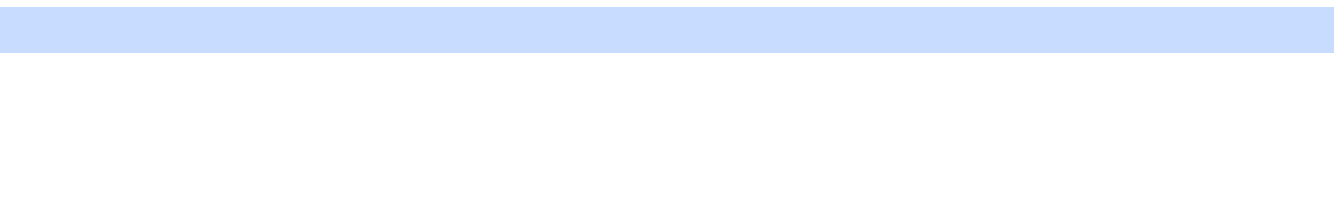

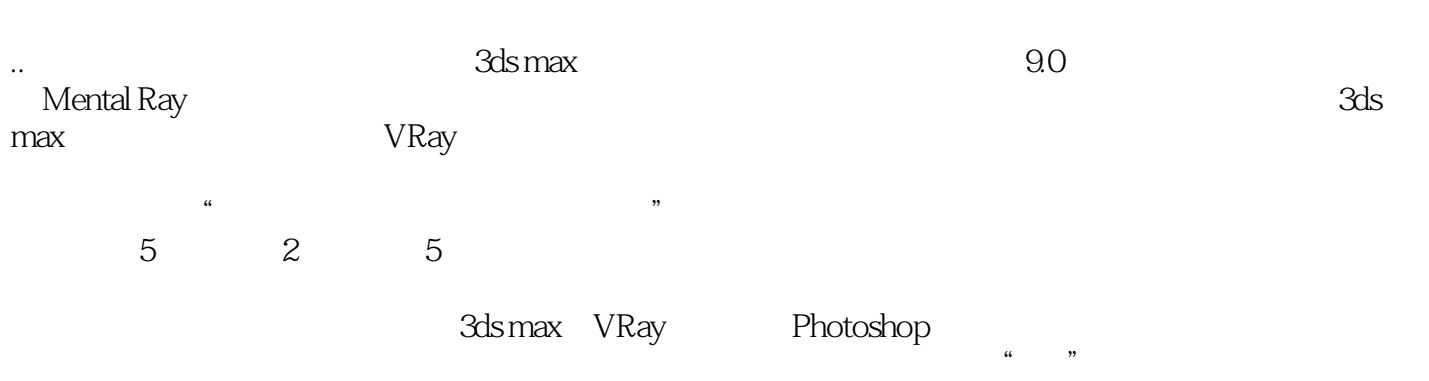

本书既可作为高职高专"建筑表现"、"3ds max"类课程用书,也可以作为建筑表现或3ds max

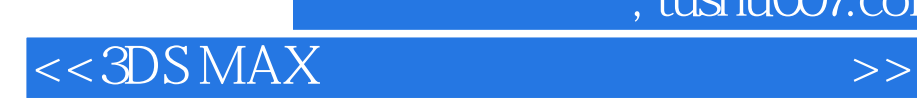

《21世纪高职高专艺术设计规划教材:3ds max建筑视觉表现实用教程》以"工作过程导向"理念

3dsmax Photoshop VRay Lightscape

 $,$  tushu007.com

 $,$  tushu007.com

## $<<3DSMAX$   $>>$

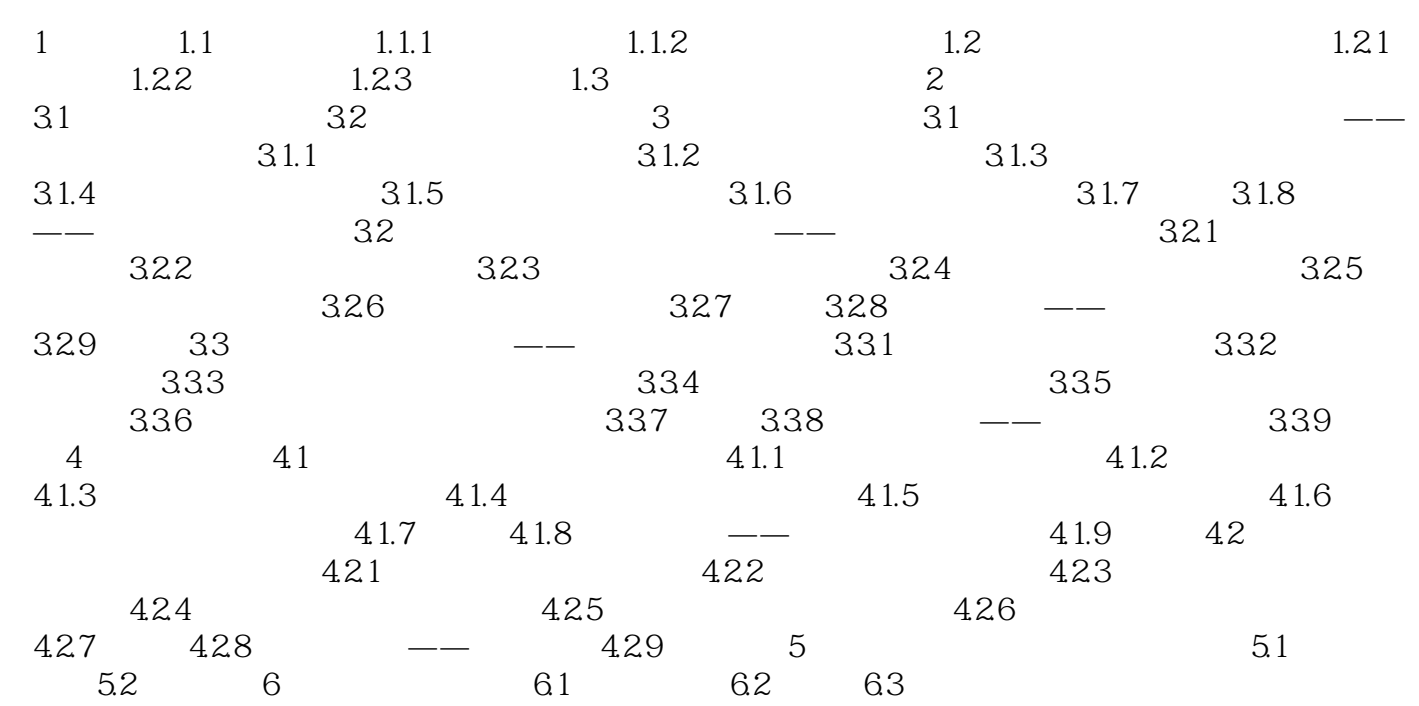

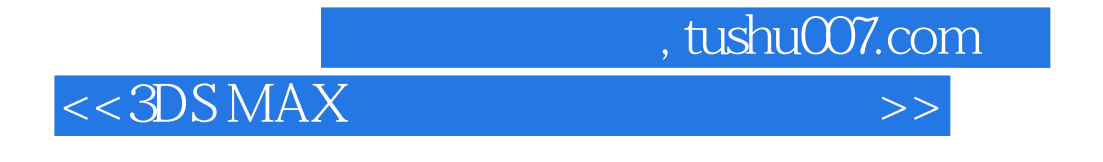

《21世纪高职高专艺术设计规划教材:3ds max建筑视觉表现实用教程》适合作为高职高专电脑艺

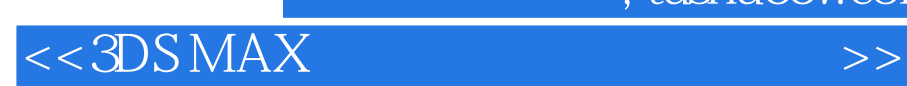

本站所提供下载的PDF图书仅提供预览和简介,请支持正版图书。

更多资源请访问:http://www.tushu007.com

 $,$  tushu007.com